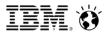

# Unifying mainframe and distributed development environments: Customer case studies

Rosalind Radcliffe, Distinguished Engineer Chief Architect for Jazz for System z and Power Systems <u>rradclif@us.ibm.com</u> Robin Macfarlane, RRMac Associates, LLC President <u>robin.macfarlane@rrmac.com</u> www.rrmac.com

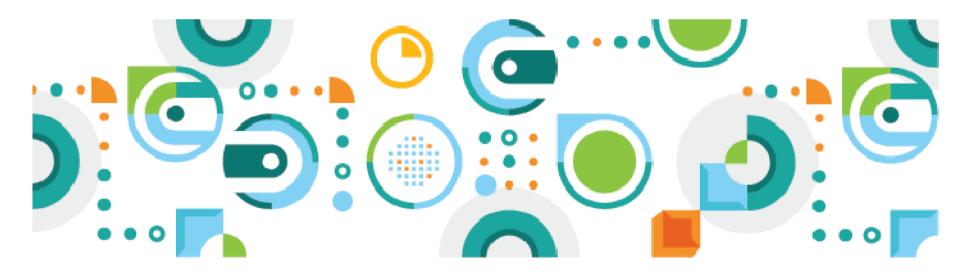

Incremental RTC Adoption Pattern – Planning / Change Management

| Planning / Governance first       |       |
|-----------------------------------|-------|
| Planning Work Item Dashboards SCM | Build |

Many of our customers are using RTC to address task coordination/planning

A Major Insurance company has 500 agile planners who use RTC to plan and collaborate their daily plans, iterations and teams. They don't care what scm or build tools their teams use. But they wanted a platform to encourage collaboration and transparency and consistency (process).

•Major Electronics Co.– Uses Rational Team Concert for 400 globally distributed developers to coordinate (plan) and collaborate (communicate) and encourage re-use of common components (using team structure)

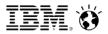

# **RTC Co-existence with Host SCM**

First Level continue to use all functions of Host SCM

- Use RTC Work items, Planning, Dashboard
- Continue to use Host SCM for SCM, Build, and Deploy
- Control the flow with RTC work items

Second Level Use Host SCM for Build and Deployment

- RTC Builds for the Developer only
- Source code for Developers is stored in RTC
- Source is moved to Host SCM for production build and deployment

Third Level Use Host SCM only for Deploy

- All Builds are now performed in RTC
- All source code is in RTC only
- Packages are transferred to Host SCM for deployment

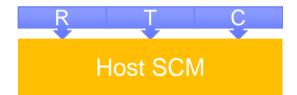

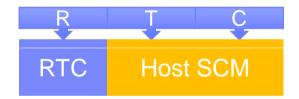

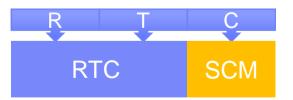

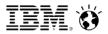

# RTC Replacement of Host SCM

- Stage 1 Deploy Planning and Change Management first
  - Use RTC Work items, Planning and Dashboards
  - Continue to use Host SCM for SCM, Build, and Deploy
  - Integrate by controlling Host SCM with work items
- Stage 2 (Optional) Retain Host SCM for Deployment
  - All Builds are now performed in RTC
  - Packages are deployed to Host SCM to do actual Deployment

### Stage 3 Full Replacement

- All processes now controlled by RTC
- Single ALM tool for all platforms

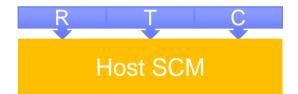

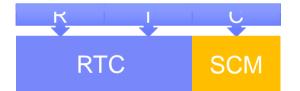

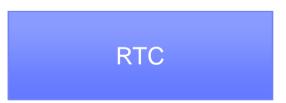

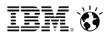

# RTC Replacement of Host SCM

Customer 1: Replace Mainframe SCM

- No standardization between development groups
- No standardization between host SCM instances
- RTC implemented to standardize development
- 250,000 artifacts migrated into RTC in 2013
- Full conversion off host SCM now in progress

Customer 2: Replace Mainframe SCM

- Largest mainframe application exceeded physical DASD
- Too costly to reengineer current SCM
- Current SCM was mainframe only. Need an enterprise solution
- Phase 1, migrated small applications into RTC
- Phase 1b, migrated 287,000 files into RTC. Implement RRMac Crosswire
- Phase 2 will migrate remaining 250,000 artifacts

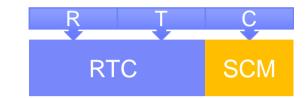

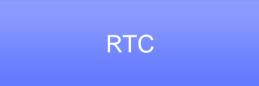

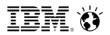

# RTC Replacement of Host SCM

- Customer 3: Replace Mainframe Repository and Distributed SCM
  - Manual change management on the mainframe
  - Host repository a closed architecture and old
  - Concurrent development out of control
  - Frequent overlays of code.
  - RTC implemented to standardize development
  - Enterprise solution

#### Customer 4: Replace Mainframe SCM

- Current maintenance costs high
- Total replacement of existing tools with IBM technology
- Currently multiple products to perform change management
- Enterprise solution
- Distributed SCM in next phase.

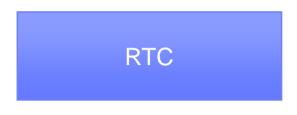

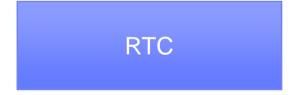

IBM. 🍯

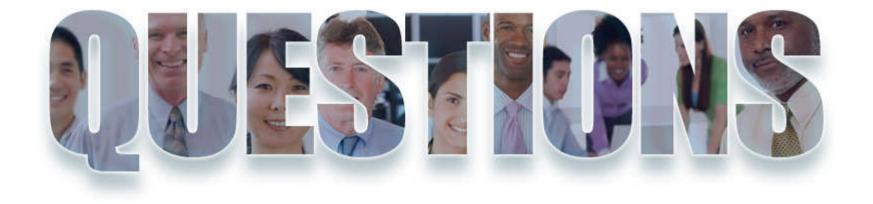

www.ibm.com/software/rational

Rosalind Radcliffe IBM Distinguished Engineer <u>rradclif@us.ibm.com</u> @RosalindRad

Robin Macfarlane RRMac, President robin.macfarlane@rrmac.com

#### Innovate<sub>2014</sub> ibm.com/innovate The IBM Technical Summit June 1 - 5 | Orlando, Florida <Innovate@SPEED> DevOps for the Enterprise built on a trusted foundation of cloud, big data and engagement will lower friction, increase speed, and drive results. Be fast, agile, competitive. TRM •Enterprise Development for System z •Enterprise Development for Power **Client Reception** •Enterprise Modernization: DevOps for Multiplatform Software Delivery Track 9+ Build your own 6,0<sub>00 +</sub> Customized one on one conversations held across demo sessions available > Network @ Twitter, blogs and forums.

sessions featuring success stories by IBM clients such a Nationwide, Caceis, Travelport, TSYS, KMD, BoA, AGR2 LAMONDIALE.

5 DevOps for Enterprise Systems pedestals in the Exhibitor's Showcase

Open Labs available to all attendees offering hands-on experience with solutions, tools, and processes.

"Infusion of the broader IBM themes in the Technical Summit — IBM Innovate has become IBM's technical conference across all software. Good move."

- Hurwitz & Associates

at the z Solution Suites

#### The System z Reception at IL Mulino, Tuesday night 7-9, hosted by Phil Weintraub, VP

Additional opportunities for sharing and learning about best practices in the Enterprise: •Birds of a Feather sessions

Sales

- Workshops
- Discover Rational sessions

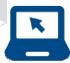

Innovate@Speed with technology and experience you can trust. Attend Innovate 2014 to advance your skills and network with other systems engineers, developers, testers, integrators, operators, project managers, architects and software enterprise executives.

6

© 2014 IBM nation

#ibminnovate ibm.com/innovate

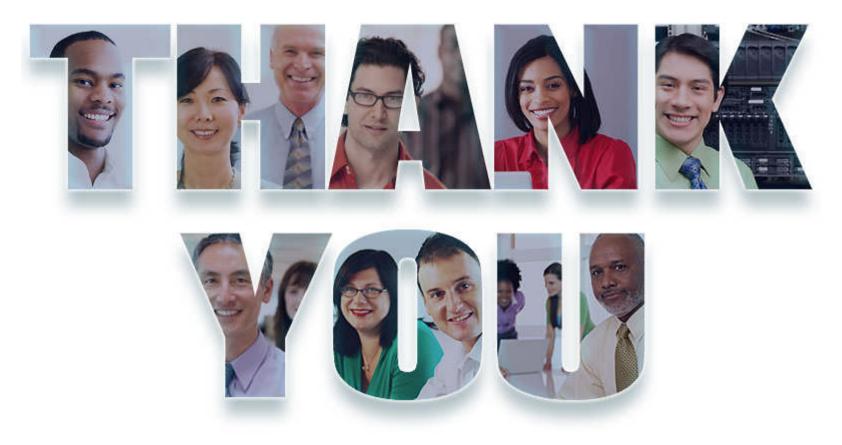

## www.ibm.com/software/rational

© Copyright IBM Corporation 2011. All rights reserved. The information contained in these materials is provided for informational purposes only, and is provided AS IS without warranty of any kind, express or implied. IBM shall not be responsible for any damages arising out of the use of, or otherwise related to, these materials. Nothing contained in these materials is intended to, nor shall have the effect of, creating any warranties or representations from IBM or its suppliers or licensors, or altering the terms and conditions of the applicable license agreement governing the use of IBM software. References in these materials may change at any time at IBM's sole discretion based on market opportunities or other factors, and are not intended to be a commitment to future product or feature availability in any way. IBM, the IBM logo, Rational, the Rational logo, Telelogic, the Telelogic logo, and other IBM products and services are trademarks of the International Business Machines Corporation, in the United States, other countries or both. Other company, product, or service names may be trademarks or service marks of others.